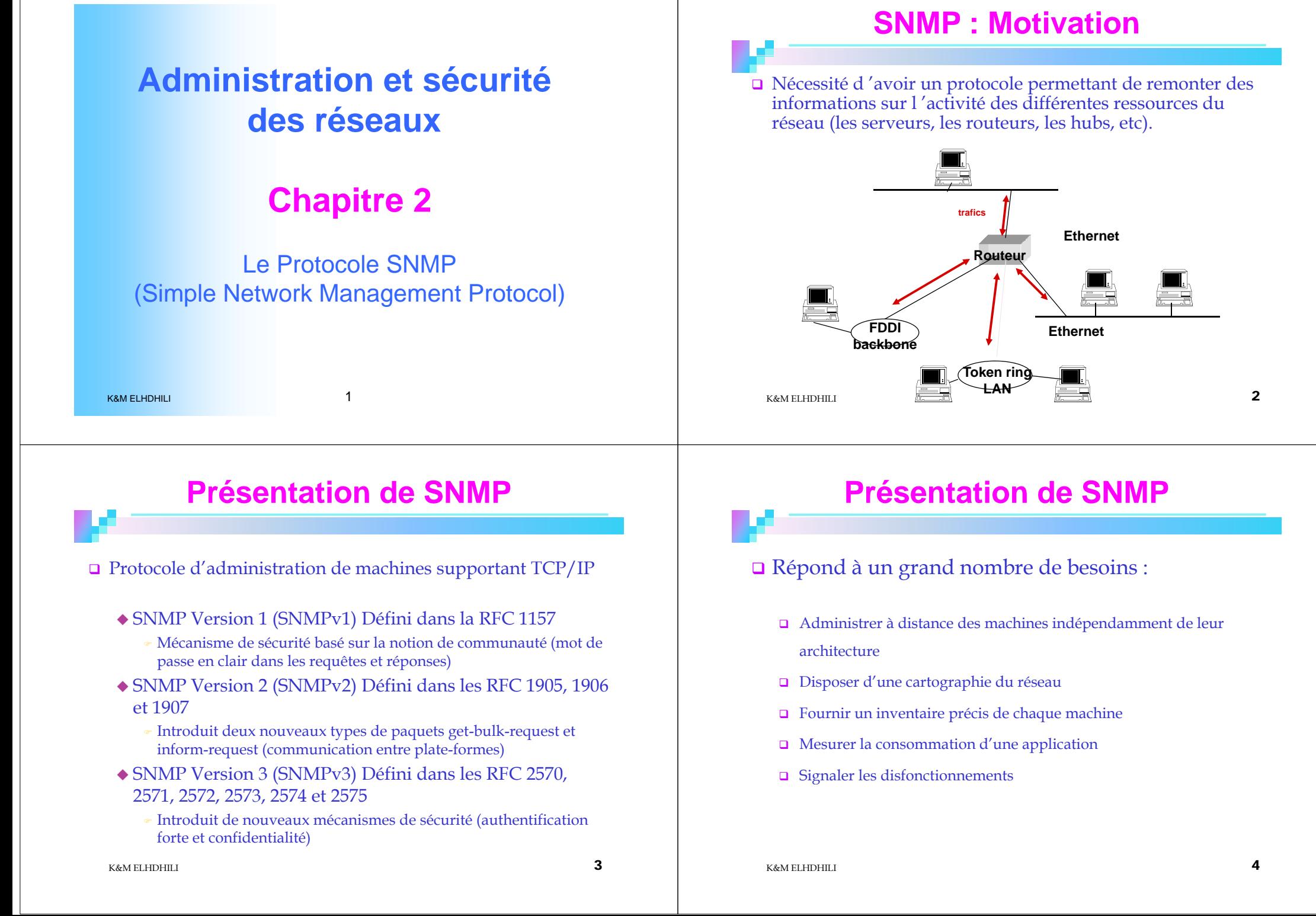

# **Modèle d 'administration SNMP**

- Une administration SNMP est composée de trois types d'éléments :
	- des **agents** chargés de superviser un équipement. On parle d'agent SNMP installé sur tout type d'équipement.
	- une ou plusieurs **stations de gestion** capables d'interpréter les données
	- une **MIB** (Management Information Base) décrivant les informations gérées (objets administrés).
- SNMP permet **la supervision, le contrôle et la modification**  des paramètres des éléments du réseau.

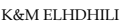

 $\mathbf{5}$ 

#### **Modèle d 'administration SNMP**

- <sup>L</sup> 'architecture **trois-tiers** insère entre le Manager et l 'agent une sonde RMON ou une autre station d 'administration (modèle SNMPv2).
	- La sonde RMON permet de faire la collecte d 'informations
		- d 'administration et quelques traitements sur le trafic.

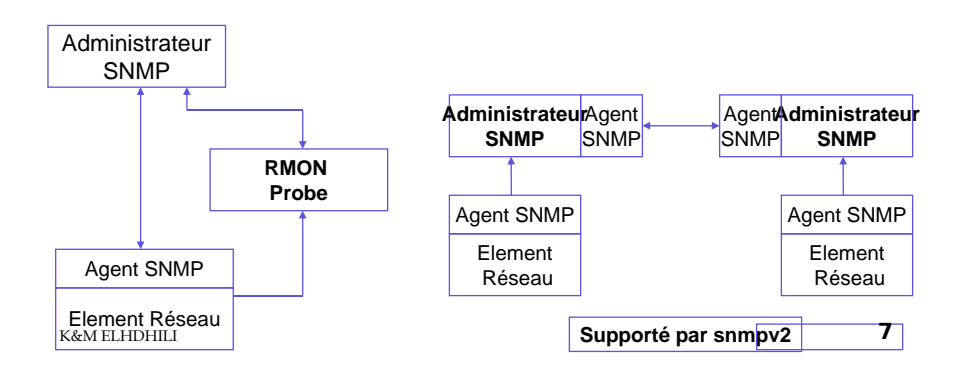

#### **Modèle d 'administration des réseaux**

Le modèle « Mana ger-A gen<sup>t</sup> » ou modèle deux-tiers.

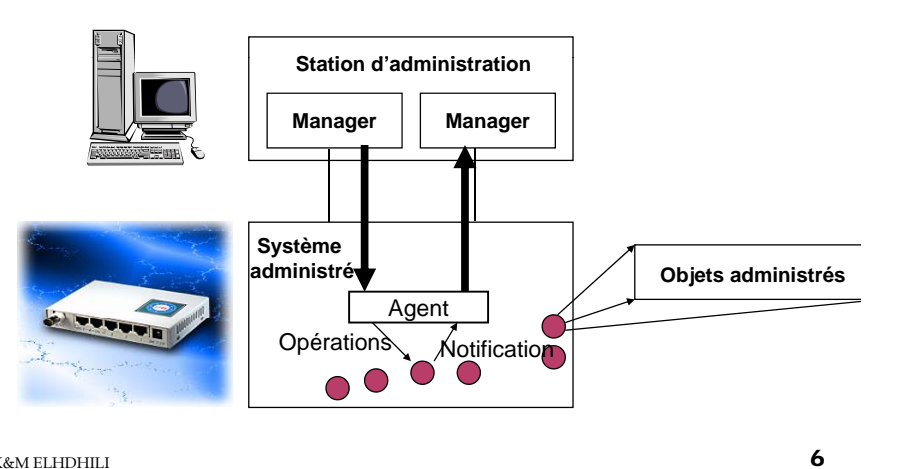

K&M ELHDHILI

### **L 'architecture de SNMP**

#### SNMP fonctionne au dessus de UDP

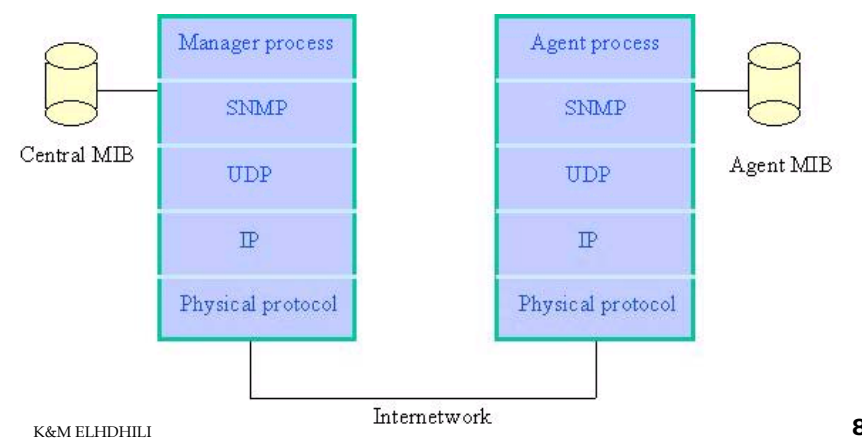

#### **Les opérations SNMP**

SNMP offre 3 opérations simples :

#### **GET :**

Î Permet à la station d'administration de retirer les valeurs d'un objet de la station administrée.

#### **SET:**

**→** Permet à la station d'administration d'affecter des valeurs à un objet dans la station administrée.

#### **TRAP:**

 $\rightarrow$  Permet à une station administrée d'envoyer des notifications à la station d'administration pour les événements significatifs.

 $\frac{1}{2}$ 

K&M ELHDHILI

### **La MIB (Management Information Base)**

- 1 ressource à gérer = 1 objet
- Les objets administrables sont une abstraction des ressources physiques (interfaces, équipements,etc.) et logiques (connexion TCP, paquets IP, etc.)
- **MIB** : collection structurée d'objets reconnus par les agents
- Chaque nœud dans le système doit maintenir une MIB qui reflète l'état des ressources gérées
	- Une entité d'administration peut accéder aux ressources du nœud en lisant les valeurs de l'objet ou en les modifiant
- **MIB: 2 objectifs**
	- Un schéma commun : SMI (Structure of Management Information)
	- Une définition commune des objets et de leur structure

#### K&M ELHDHILI

 $\frac{1}{1}$ 

#### **Les PDUs SNMP**

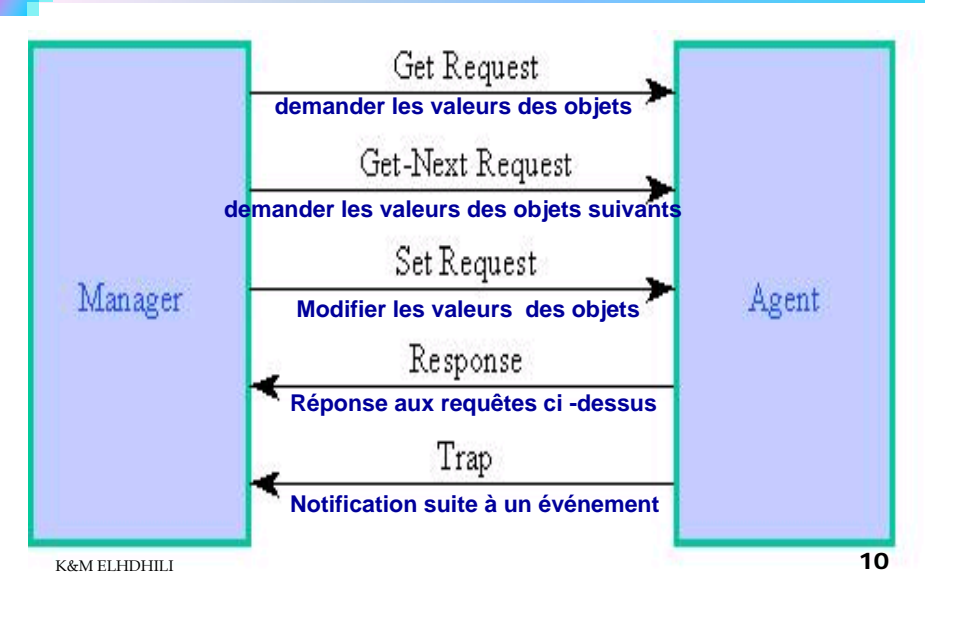

#### **Arbre des MIB accessibles**

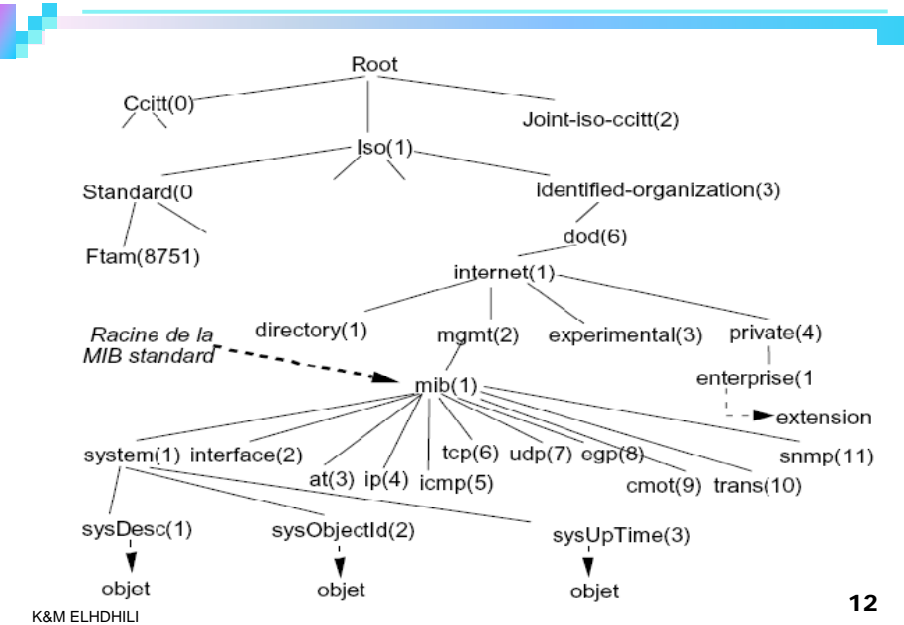

#### **Identificateur d 'un objet de la MIB**

Identificateur d 'un objet:

- $\rightarrow$  Identificateur unique = séquence d'entiers dont chacun représente la position de ces successeurs dans l 'arbre.
- Exemple**: identificateur de l 'objet MIB** :

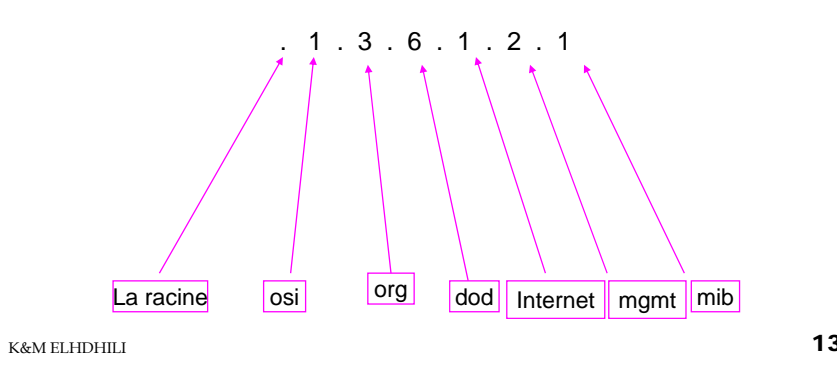

#### **Le groupe MIB-2**

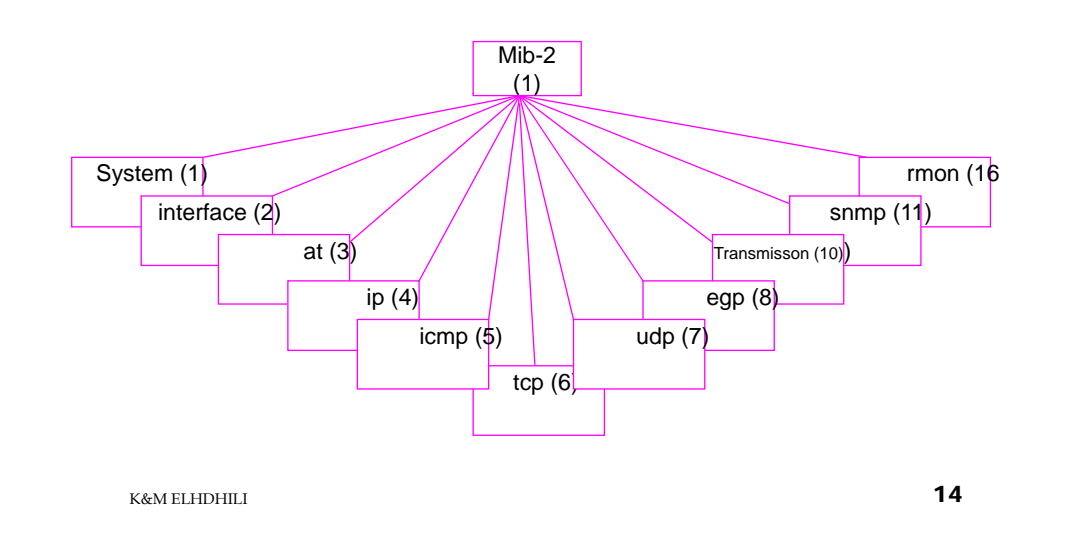

#### **Le groupe MIB-2**

MIB-2

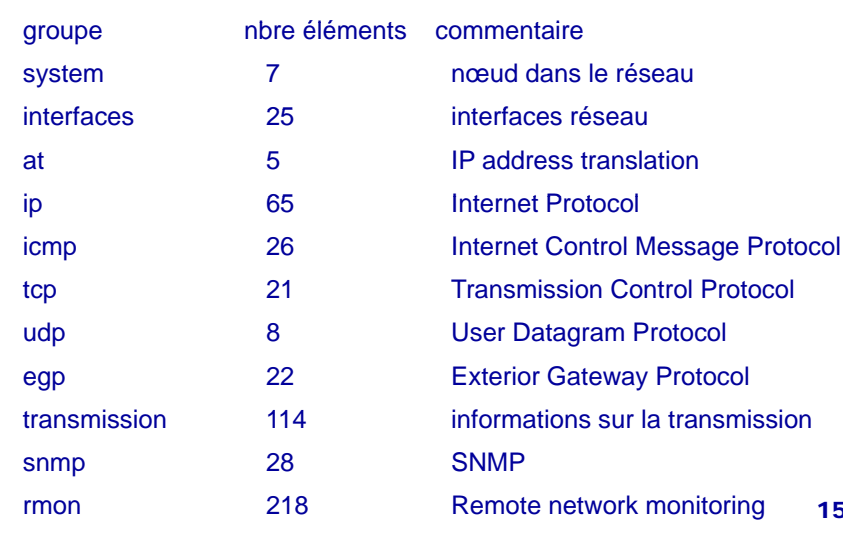

#### **La structure numérique de la MIB-2**

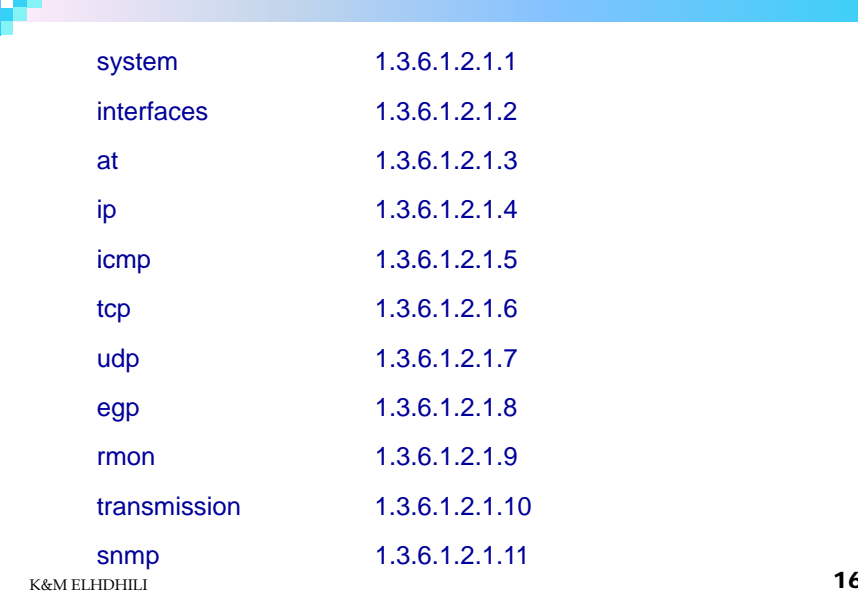

#### **Le groupe « System »**

 **System** : correspond au nom de l'agent, n° de version, type de la machine, nom du système d'exploitation, etc.

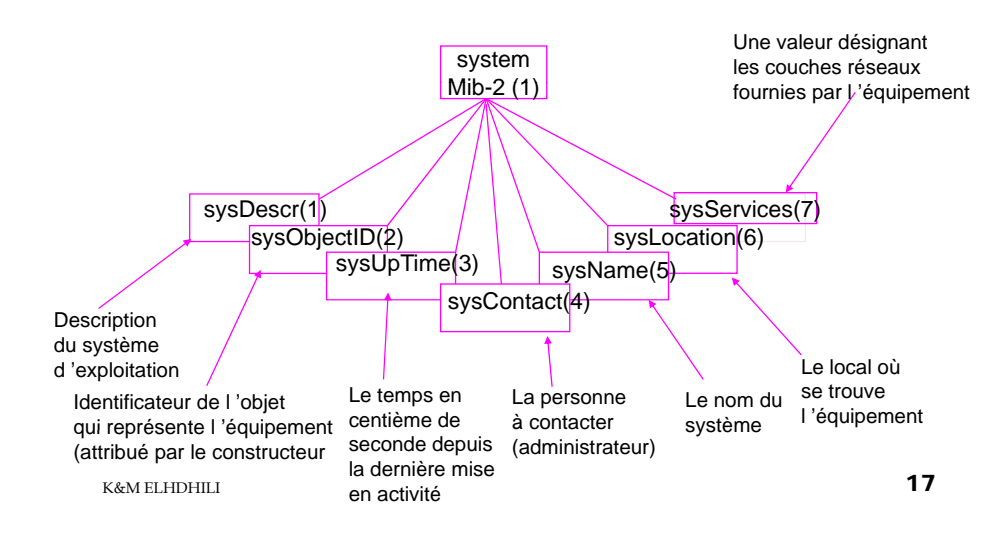

### **Le groupe « Interface »**

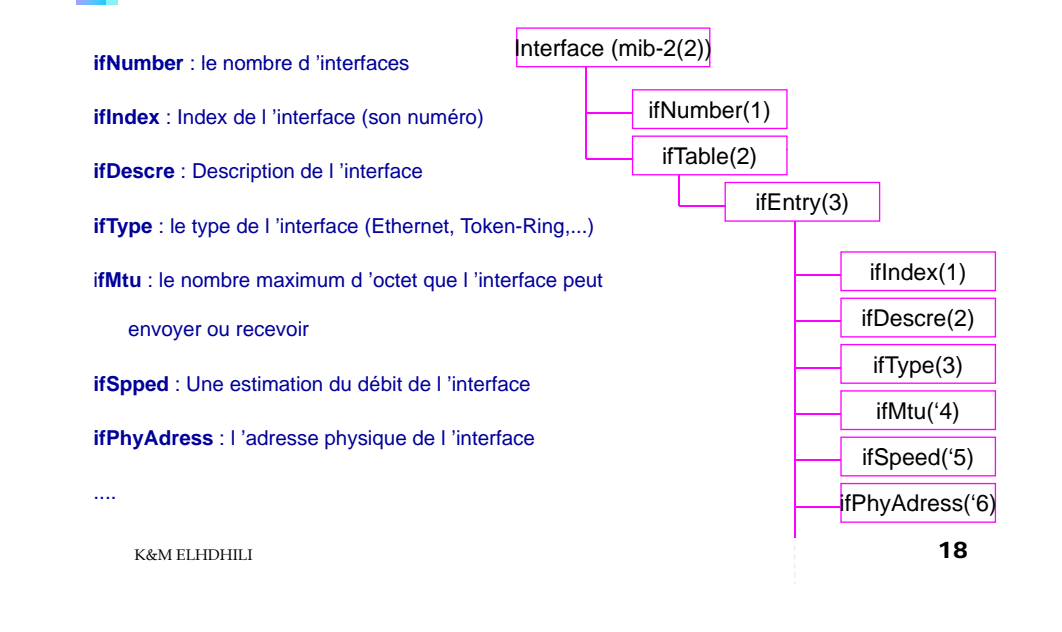

#### **Le groupe « IP »**

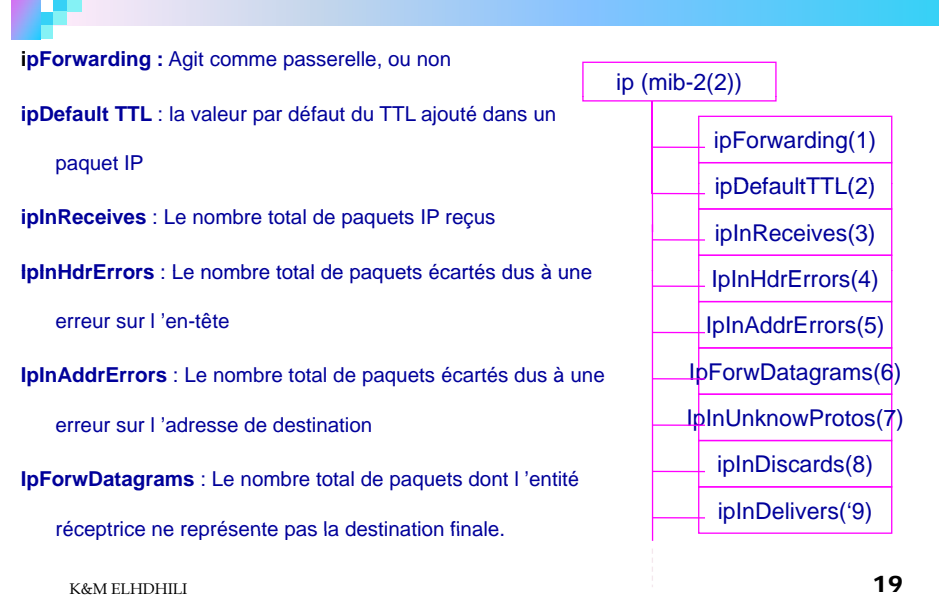

#### **Les autres groupes**

#### **icmp** : 26 compteurs

- pour chaque message icmp, 2 compteurs pour compter les messages reçus et émis
- 4 compteurs pour compter le nombre total de messages icmp reçus, reçus par erreur ou non envoyés,
- **tcp** : rend compte des connexions TCP en cours et leurs paramètres
	- de type nombre max de connexions simultanées permises, nombre d'ouvertures actives, l'état de chaque connexion (écoute, time-wait, ... ).
- **udp** : 4 compteurs renseignent sur le nombre de datagramme

UDP envoyés, reçus, en erreur, ...

- **egp** : gère le protocole egp (External gateway protocol)(routage
	- des paquets entre routeurs). On a le nbre de paquets entrants, sortants, en erreur, la table des routeurs adjacents, des infos sur les routeurs...
- **snmp** : requis pour chaque entité mettant en oeuvre le protocole

SNMP. Contient le nombre de messages SNMP entrants et sortants, le nombre de mauvaises versions reçues ou de nom de communauté invalide, la répartition du type de requêtes reçues et envoyées (get, get\_next, set et trap) 2C

### **Mécanismes de sécurité de SNMP**

- SNMP implémente 3 mécanismes de sécurité:
	- L 'authentification,
	- $\Box$  l'autorisation (politique d'accès)
	- <sup>L</sup> 'identification de l 'objet
- $\Box$  L 'authentification se fait par le choix d 'un nom de communauté afin de restreindre l 'accès aux agents que par les administrateurs réseaux.
	- $\Box$  Le nom de communauté est vérifié pour chaque requête SNMP.
	- Il est relié au mode d 'accès aux objets de la MIB (lecture-écriture).
- $\Box$  Chaque communauté définie un mode d'accès qui peut être soit Read-only, soit read-write. 21

#### **Mécanismes de sécurité de SNMP**

 L 'autorisation est l 'intersection entre le mode d 'accès défini par la communauté et l 'accès à l 'objet défini parmi les caractéristiques de l 'objet.

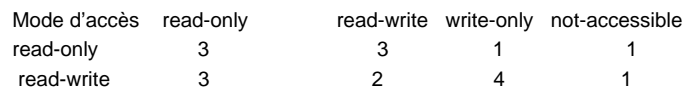

#### où les classes sont définies par :

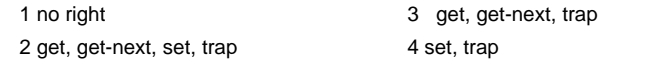

K&M ELHDHILI $\frac{1}{2}$ 

#### **Format général du Message SNMP**

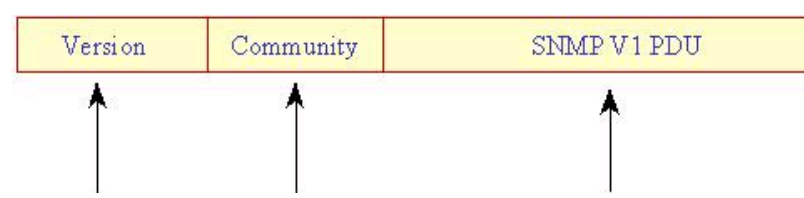

Le numéro de version Le nom de communauté Le Protocol Data User pour SNMPv1 pour SNMPv1 = 0

- **□** SNMP community = Un ensemble d'administrateurs autorisés à utiliser l'agent
- Chaque communauté est définie en utilisant un nom unique
- Les administrateurs doivent préciser le nom de la communauté dans les requêtes SNMP

# **Définition ASN.1 du Message**

 $RFCII$ 57-SMMP DEFINITIONS ::= BEGIN IMPORTS ObjectName, ObjectSyntax, ... FROM RFC1155-SMI;  $Message ::=$  SEOUENCE {

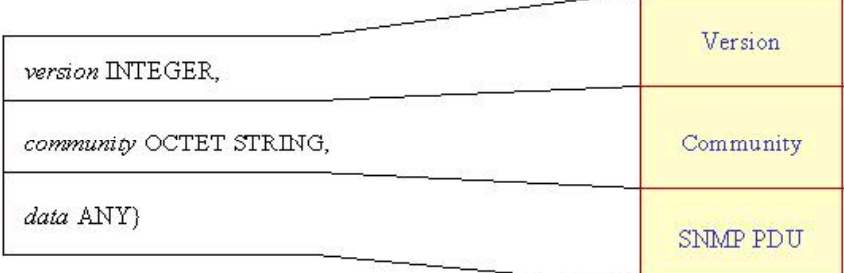

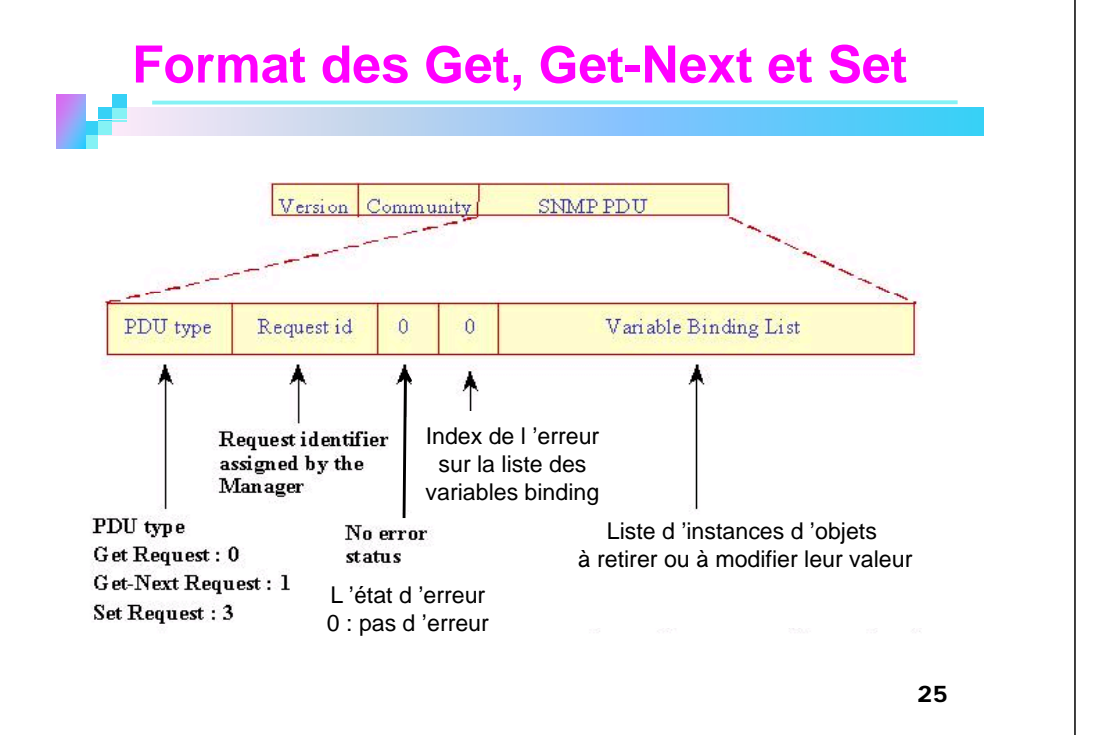

#### **Format de Variable Binding List**

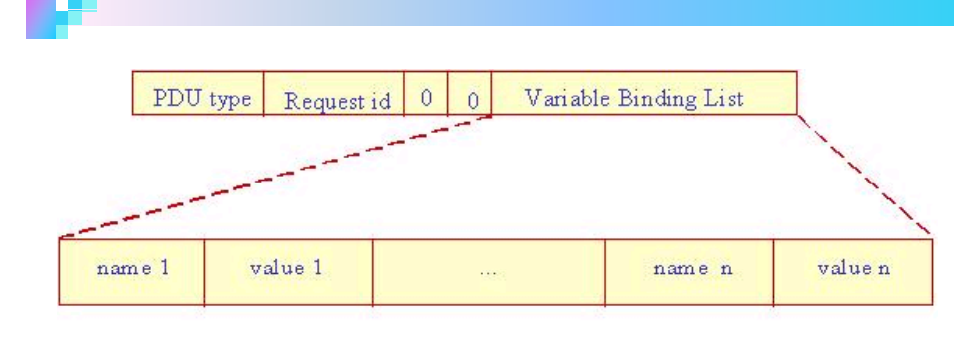

 $VarBin d ::=$ **SEQUENCE** { name ObjectName,

value ObjectSyntax \

VarBindList ::= SEQUENCE OF VarBind

K&M ELHDHILI

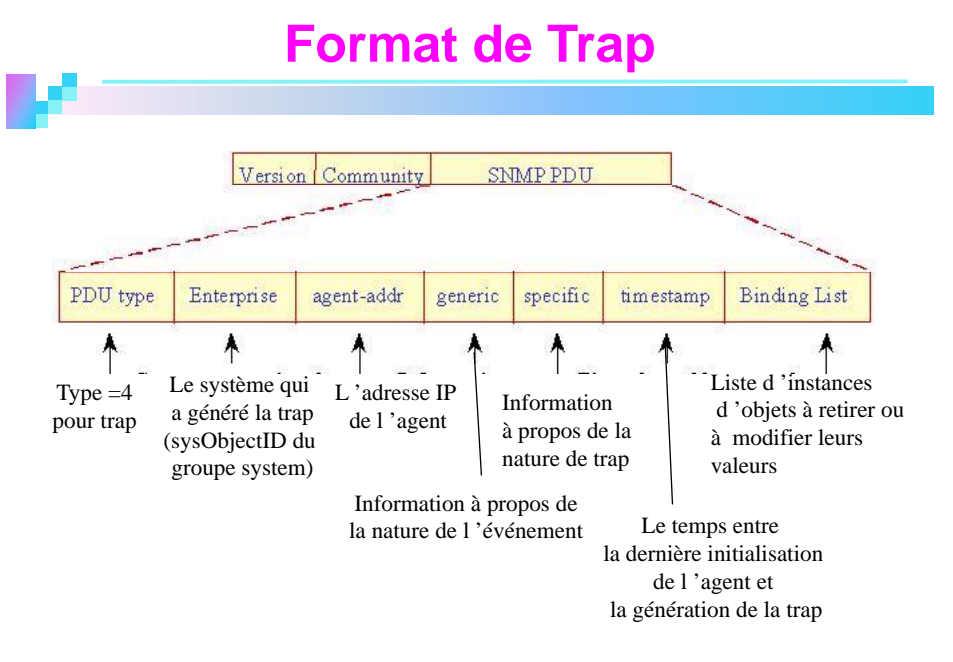

#### **Le champ "Generic"**

- Le champ "Generic" peut prendre une des valeurs suivantes :
	- ◆ **coldStart (0) :** Une réinitialisation inatendue due à une défaillance.
	- **warmStart (1)** : Une défaillance mineur
	- ◆ **linkDown (2)** : Une défaillance survenue sur une interface physique.
	- **linkUp (3)** : Une interface devient active.
	- ◆ **authenticationFailure (4) :** L'agent a reçu un message avec une authentification impropre
- ◆ egpNeighborLoss (5) : Un routeur voisin utilisant EGP (External Gateway Protocol) est déclaré comme étant non focntionnel
- **enterpriseSpecific (6) :** L'événement relatif à "enterprise-specific" est survenu

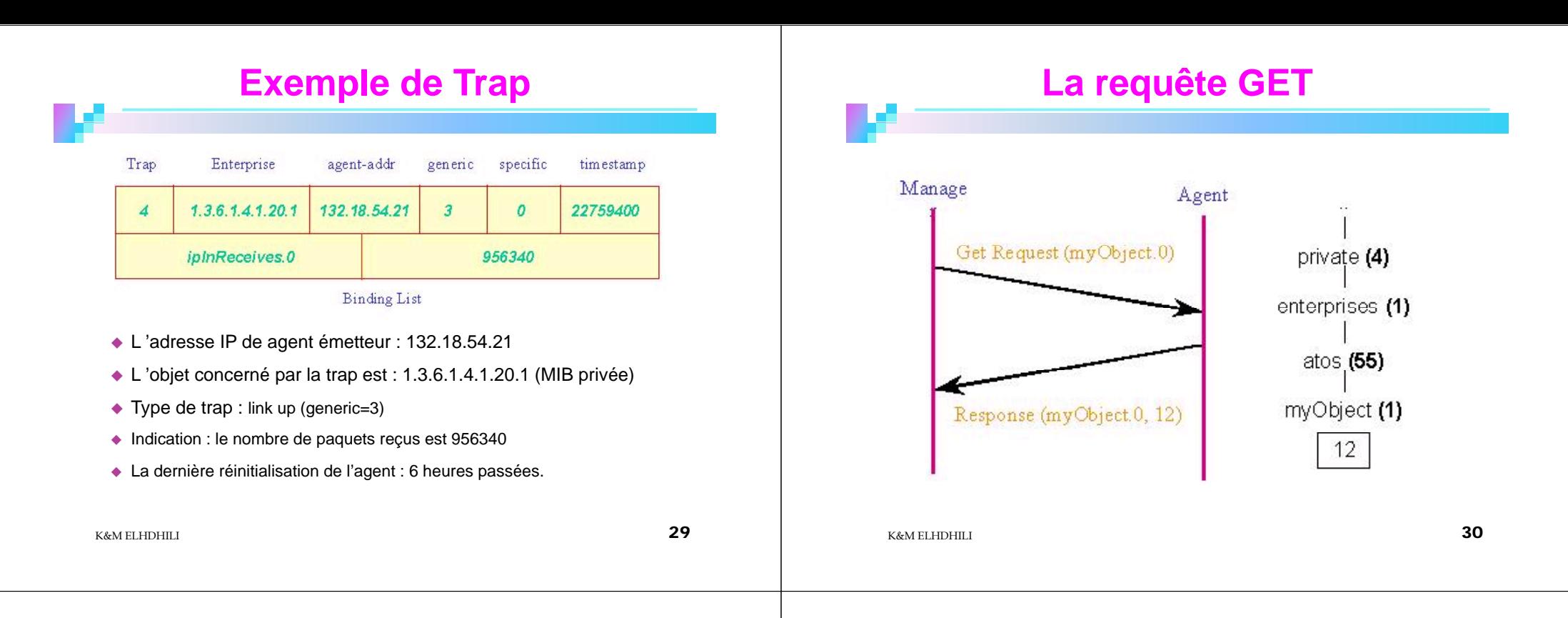

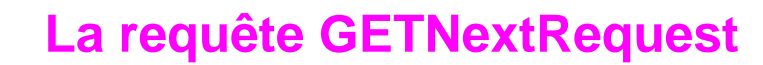

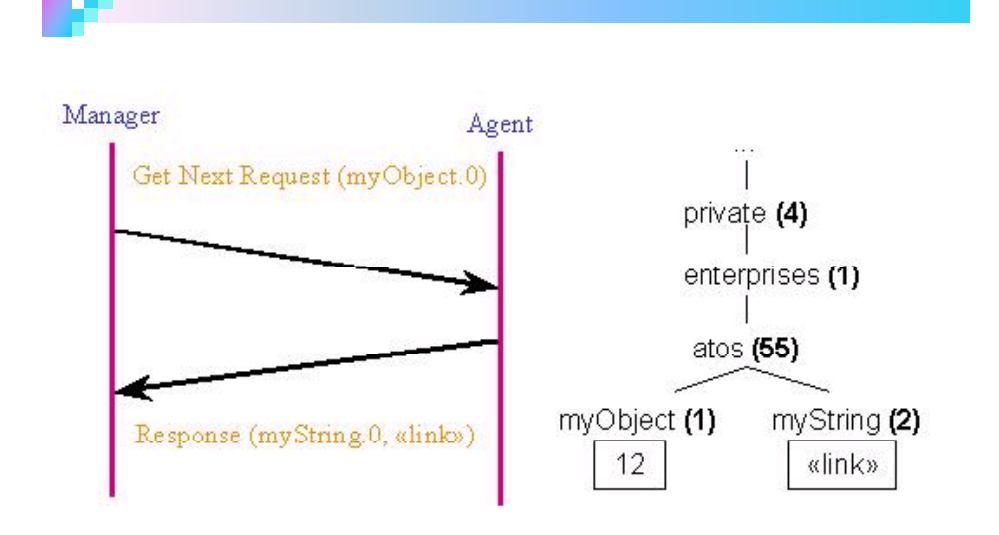

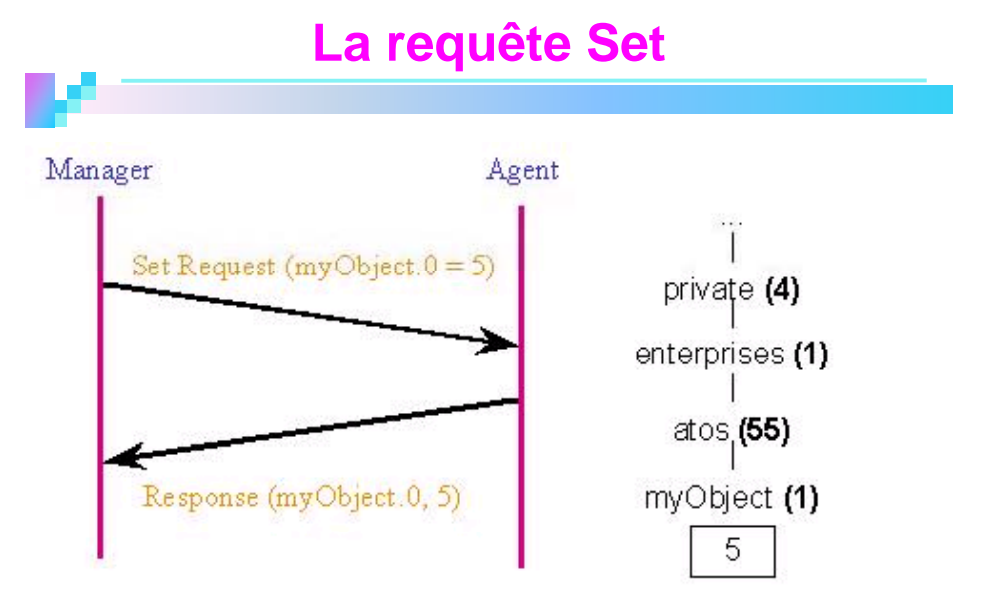

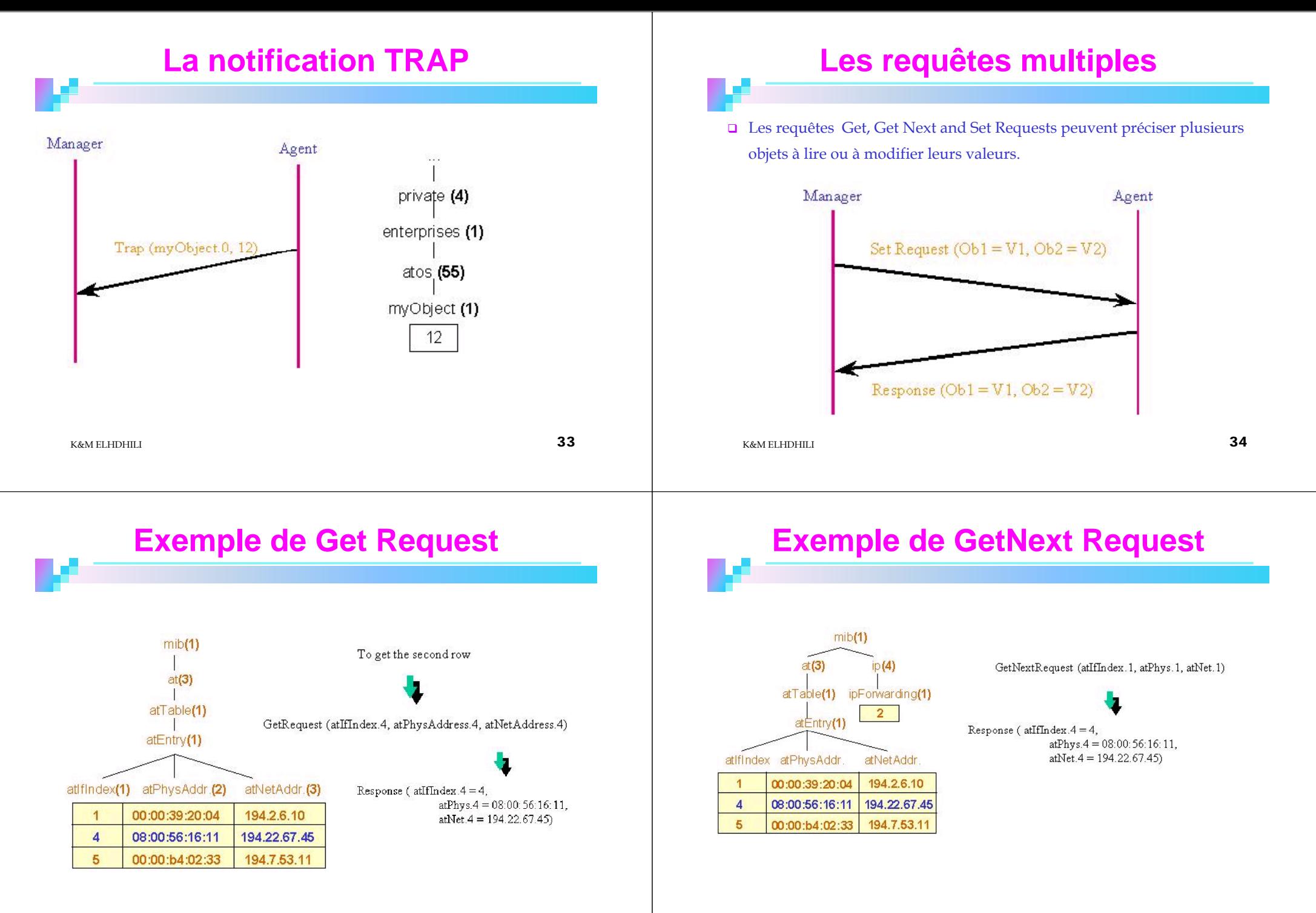

### **Exemple de Set Request**

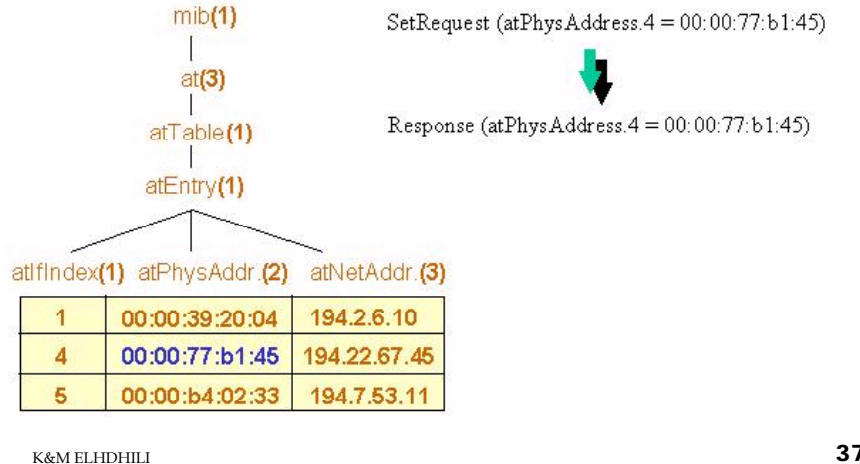

K&M ELHDHILI

# SNMPv2

# **Numéros des Ports de SNMP**

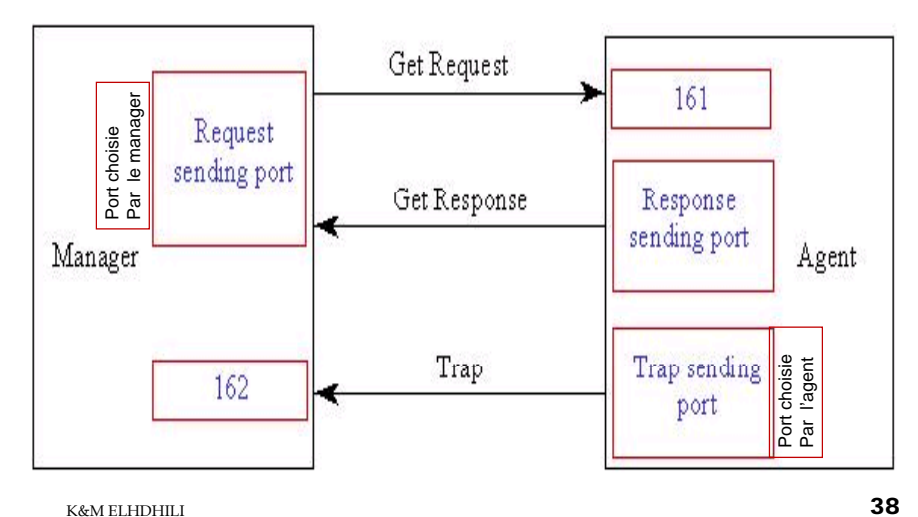

#### **Introduction**

- SNMPv2: mêmes éléments de base que SNMPv1
- □ Différence significative:
	- $\rightarrow$  un agent et un manager ont la même fonction.
	- $\rightarrow$  Deux messages sont ajoutés :
		- **get-bulk**: demander et recevoir un grand volume de données
		- **Inform request**: pour la communication entre deux systèmes d 'administration

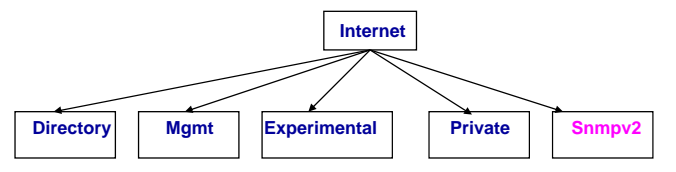

# **L 'architecture de SNMPv2**

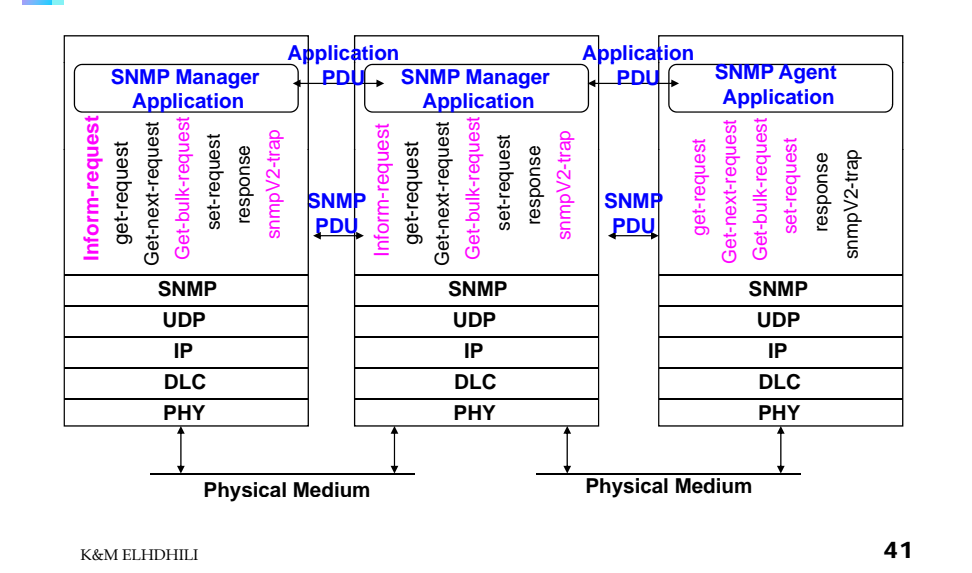

### **Les opérations de SNMPv2**

 La structure de données PDU dans SNMPv2 a été uniformisée pour tous les messages (sauf pour le message get-bulk-request) afin d'améliorer les performances d 'échange.

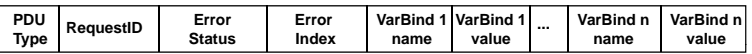

- avec SNMPv1 Les VarBinds ne sont pas toutes retournées dans le cas d 'une erreur (Error Status ≠ 0), avec SNMPv2 uniquement la varBind qui génère l ′erreur est ignorée<br>et le reste sera retournée dans la réponse.
- **□** La structure de données PDU get-bulk-request est :

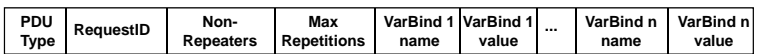

- non-repeaters : nombre de variables non répétés à retourner (variables atomiques)
- max-repeaters : nombre de lignes à retourner (variables composées)
- **□** get-next-request ne peut retourner qu'une seule ligne (la ligne qui suit celle précisée par les varBinds) <sup>43</sup> K&M ELHDHILI

## **Les opérations de SNMPv2**

- Les messages **get-request, get-next-request, et set-request** sont les mêmes que ceux de SNMPv1 et ils sont générés par l 'application d 'administration.
- Le message **response** est le même aussi que celui de SNMPv1, mais il est généré dans ce cas par l'agent ou le manager.
- Le message **inform-request** est généré par le manager et envoyé à un autre manager.
- Le message **get-bulk-request** est généré par le manager afin de transférer une grande quantité de données de l 'agent vers le manager.
- <sup>L</sup> 'événement **SNMPv2-trap (**notification) est généré et transmis quand une situation exceptionnelle apparaît.

K&M ELHDHILI $\frac{1}{4}$ 

#### **La MIB de SNMPv2**

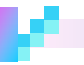

- La MIB de SNMPv2 est définie dans la RFC 1907
- Trois nouveaux groupes dansSNMP V2 MIB :
	- *system* group :
		- extension du groupe original "MIB-II *system"*
		- le groupe SNMP V1 system + de nouveaux objets
	- *snmp* group :
		- rafinement du groupe original "MIB-II *snmp"*
		- le groupe SNMP V1 snmp + de nouveaux objets
	- *snmpMIBObjects* group : traite les "SNMPv2-Trap PDUs"
		- snmpTrap subgroup : Informations à propos des traps générés par les agents
		- snmpSet subgroup : Utilisé pour résoudre des problèmes qui proviennent des opérations SET. 44

### **La MIB**

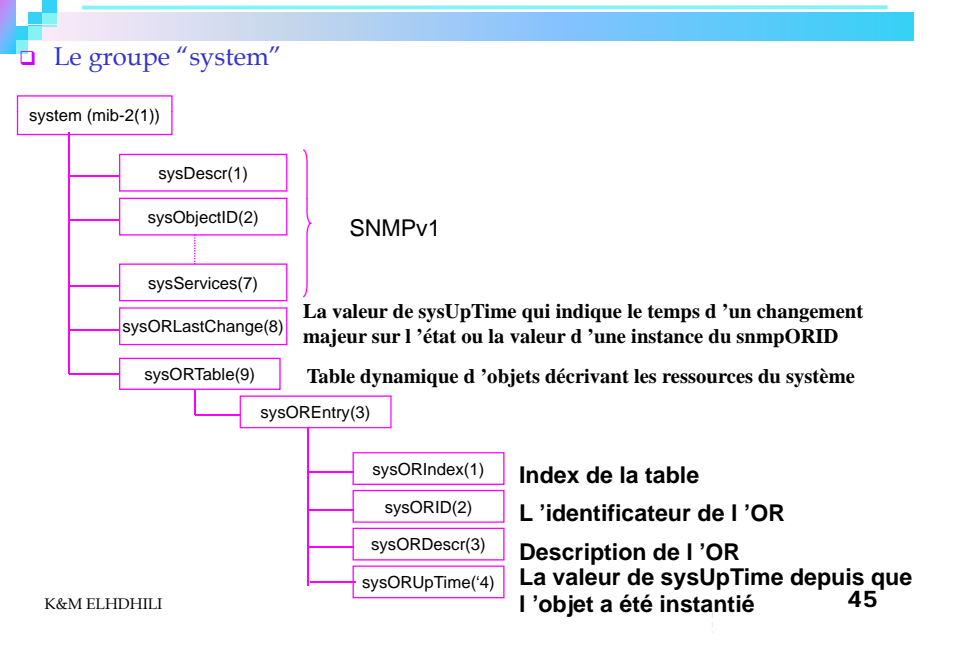

## **La MIB**

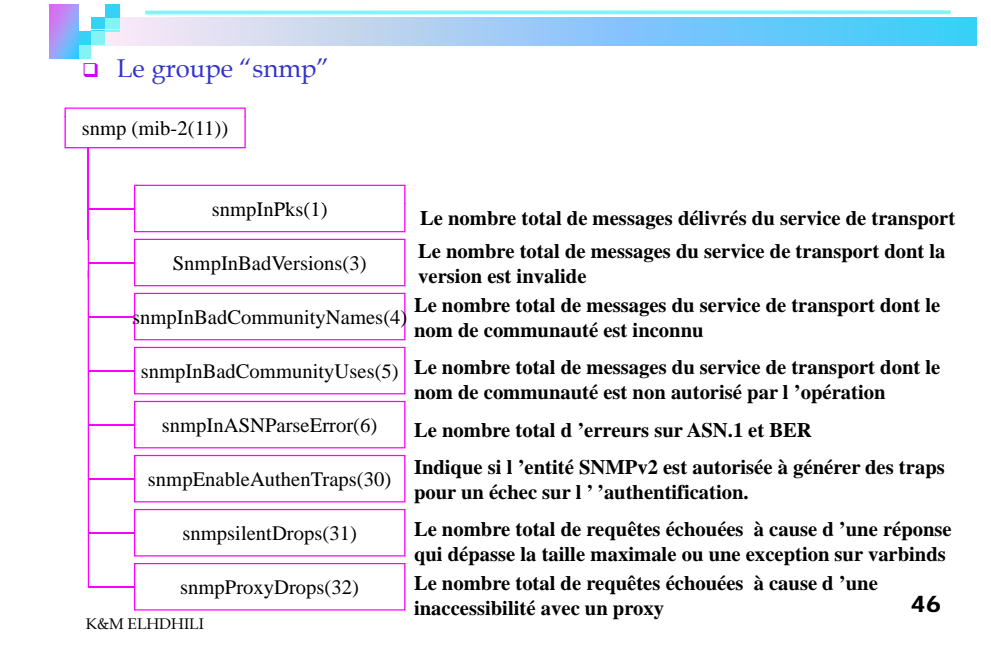

#### **La MIB** Le groupe "snmpMIBObjetcs" **SnmpMIBObjects** (snmpMIB (1)) snmpTraps(4) snmpTrapOID (1) snmpTrapEntreprise **Identificateur de l 'objet du trap couramment envoyé é Identificateur de l 'objet de l 'entreprise associé au trap** sysTraps(5) (3) ColdStart(1) **couramment envoyé** warmStart(2)  $linkDown(3)$ linkUp(4) autentificationFailuresnmpSet(6) snmpSetSerialNo(1) (5) **Verrouillage utilisé pour protéger les objets de la MIB contre** 47**des accès concurrents de plusieurs Managers avec l 'opération Set** K&M ELHDHILI

#### **La MIB**

- L'agent accepte l'opération SET sur le snmpSetSerialNo si la valeur invoquée est la même que celle de la valeur courante
- la valeur de snmpSetSerialNo est incrémentée de 1

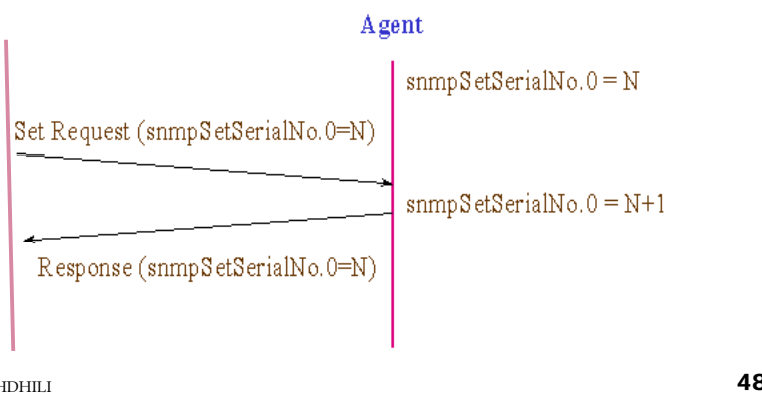

## **La MIB**

 L'agent refuse l'opération SET sur snmpSetSerialNo si la valeur invoquée est différente de la valeur courante

 $s nmp S et Serial No. 0 = N$ 

#### Agent  $s n m p S et Serial No. 0 = N$ Set Request (snmpSetSerialNo.0=M)

Response (inconsistentValue)

K&M ELHDHILI $\frac{1}{4}$ 

# $TP$ (SNMP)

#### Mise en place d'un Agent et d'un Manager SNMP Sous Linux

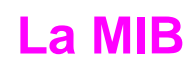

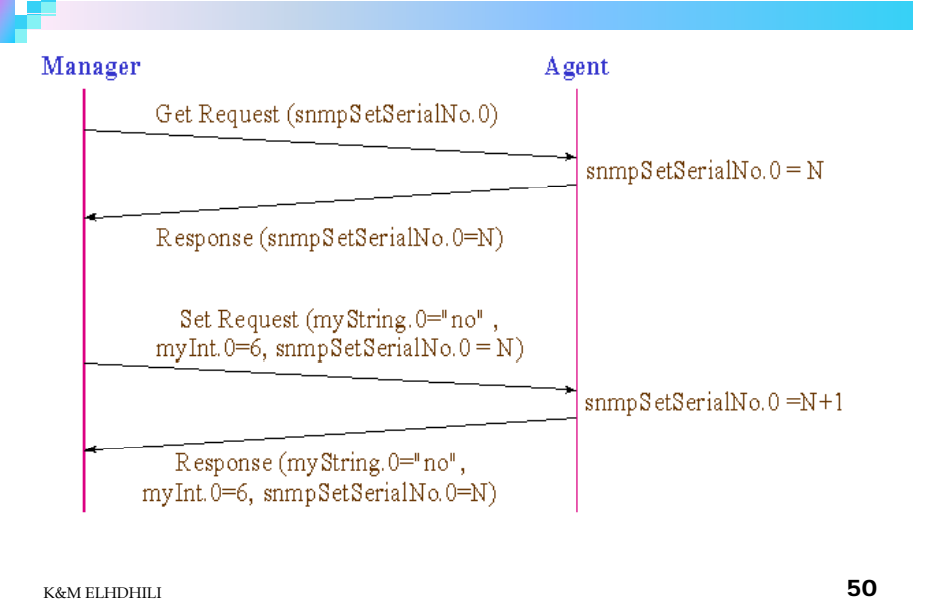

#### **Mise en place d'un agent SNMP sous Linux**

- □ Implémentation de l'agent SNMP
- **snmpd**
	- **□** démon relatif au service SNMP de base
	- Écoute du port 161
	- Écoute des SET, GET … et génération des Response
- **snmptrapd**
	- Démon responsable de la génération des Trap
	- Gère le port 162
- Agent SNMP activé par activation de ces deux démons
- $\Box$ Configuration possible à travers : **/etc/snmp/snmpd.conf**
- Journalisation et historique : **/var/log/snmpd.log**

#### **Mise en place d'un Manager**

- Agent et Manager doivent être dans la même communauté.
- Ensemble d'outils permettant l'exécution de requêtes SNMP
- Exemple : les outils NET-SNMP

Intérrogation d'un agent :

- **snmp g et**
- **snmpgetnext**
- **snmpwalk**
- Modification d'attributs de la MIB d'un agent : **snmpse<sup>t</sup>**
- □ Outils additionnels : **snmpstat**, **snmptranslate**, **snmpstatus** etc.

**□** Manuel d'utilisation, page projet : http://www.net-snmp.org

 Téléchargement : http://rpm.pbone.net K&M ELHDHILI $\sim$  53